#### **From:** MyWorkday

**Sent:** Monday, 30 October 2023 2:19 PM

**To:** FedUniManagers <fedunimanagers@federation.edu.au>

**Cc:** Sheila Dias <s.dias@federation.edu.au>; Helen Tobias <h.tobias@federation.edu.au>

**Subject:** WORKDAY PEOPLE MANAGER UPDATE: What's changing for employees / We're approaching go live /

Short blackout period / Available support to help you through your learning curve

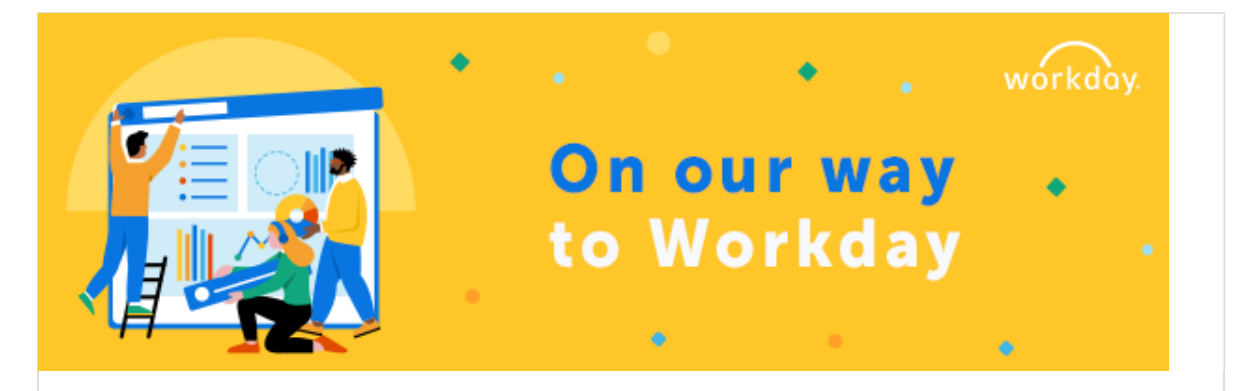

Welcome to this week's summary of **what you need to do** and **know**. **Please share with your teams**

# **What you need to DO this week**

### **Share information about what's changing for employees**

We have attached:

- **a flyer** that visually describes key changes for employees please share this information with your teams and remember these changes also apply to you as a Federation employee
- a cheat sheet to facilitate discussions with your teams about what's changing it provides a side-by-side comparison of the new and old ways of accessing people functions.

# **What you need to KNOW this week**

### **It's the start of the phased go live**

Last week we achieved yet another key milestone in our transition to Workday. Reaching this milestone means that:

- People and Culture can start using Workday within the next few days.
- · Soon after, casual employees and their managers will start using Workday to manage time.
- Not long after that, all staff will be using Workday to manage their work life at Federation University.

### **There will be a short blackout period to create/close user accounts**

While we establish new connections between Workday and other systems, please note that:

- from 3 to 7 November 2023, we cannot create or close any IT user accounts. Current users will NOT be impacted – they will still have access to Federation systems. This short blackout period is over a weekend, minimising business impact, and we anticipate resuming normal activities by Wednesday 8 November.
- from 8 November to go-live, if any Associates require immediate access, use the current Associate form. Otherwise, please wait for Workday.

# **We're on all a learning curve and the Workday team is here to support**

As mentioned last week, it's important to remember we're all on a learning curve and there may be some business processes not yet perfect at go live.

To minimise the impact of this, the Workday team will provide a formal channel for staff to log their questions, issues and optimisation requests, so they can be prioritised and responded to.

### **What support will be available at go live?**

There will be several ways you can access support as outlined below. This information is also available on My Workday > Get [help](https://federation.edu.au/staff/working-at-feduni/myworkday/get-help).

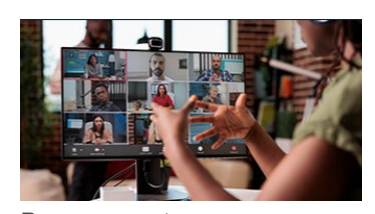

**Peer support** · **Virtual Q&A desk** from go-live via Teams link

- · **On-campus pop-up stands** run by our Workday Change Agents Network from go-live
- · **From your local Workday change agent** – find the full list on My Workday > Get [help](https://federation.edu.au/staff/working-at-feduni/myworkday/get-help).

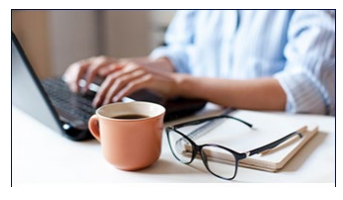

**Direct access** Recommended starting point if you have a simple need or query.

Available anywhere, anytime.

- **Workday Help text and** knowledge articles including quick reference guides and videos
- · **Workday Assistant –** chat bot function
- MyWorkday portal
- People and Culture website

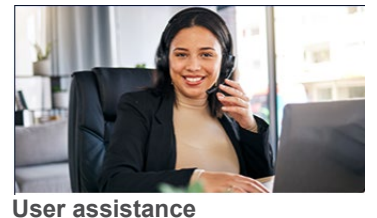

Recommended if you cannot find what you need online.

Cases assigned to the relevant team for resolution.

- · Preferred method: Workday Help: create case
- Call People and Culture on 03 5327 9756

#### **Any questions?**

Visit: MyWorkday Talk to: a Workday Change Agent near you Email: **workday@federation.edu.au**

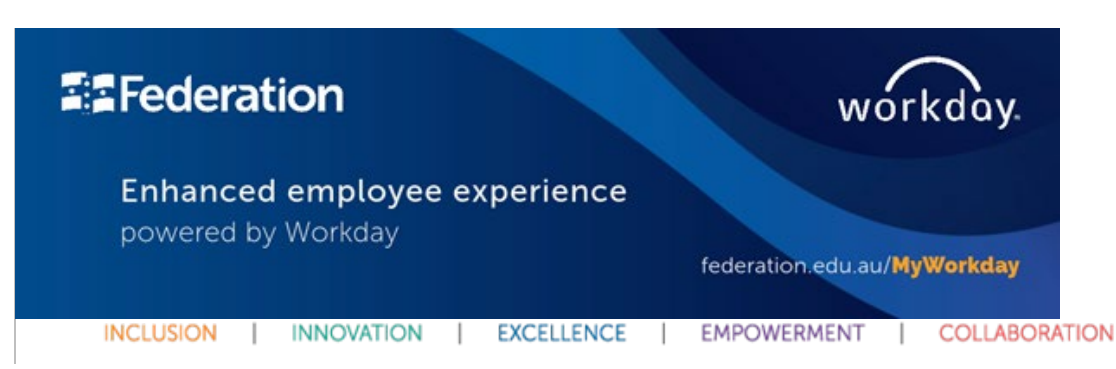